## Números Negativos

Los campos Num (numéricos) pueden contener signo (negativo) en algunos casos. El signo estará implícito e incluido en el último dígito de la derecha o explícito como un signo "-" reemplazando el primer dígito de la izquierda (el más significativo de la parte entera). Desde la versión 7.20, esto es configurable usando el archivo de configuración del Monitor SIOPEL. Si el número es positivo no se incluirá signo ni implícito ni explícito.

En el caso de que el signo negativo se incluya implícito en el último dígito a la derecha, aparecerá uno de los siguientes caracteres que reemplaza el dígito indicado:

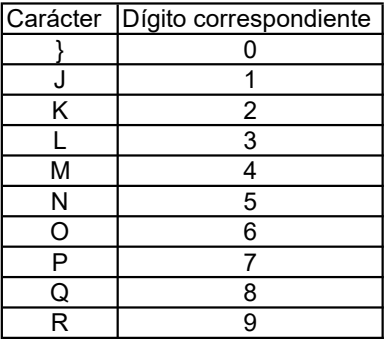

Esto aplica a todos los mensajes que tengan campos numericos y puedan contener un nro negativo.